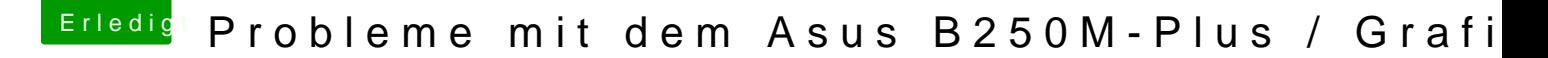

Beitrag von debiantippse vom 7. Mai 2018, 11:36

## [Zitat von Ka](https://www.hackintosh-forum.de/index.php/Thread/36717-Probleme-mit-dem-Asus-B250M-Plus-Grafik/?postID=412615#post412615)yKun

[debiantip](https://www.hackintosh-forum.de/user/36007-debiantippse/)poscen wo kommt die dabei liegende DSDT her?

[@KayK](https://www.hackintosh-forum.de/index.php/User/22284-KayKun/)uDu meinst wohl die ssdt. Das ist meine von meinem System, die gerutscht sein. Und apfs.efi ist die aktuellste, die ich finden konnte doppelt sein. Siehe Screenshot